# Cameraderie Page 1

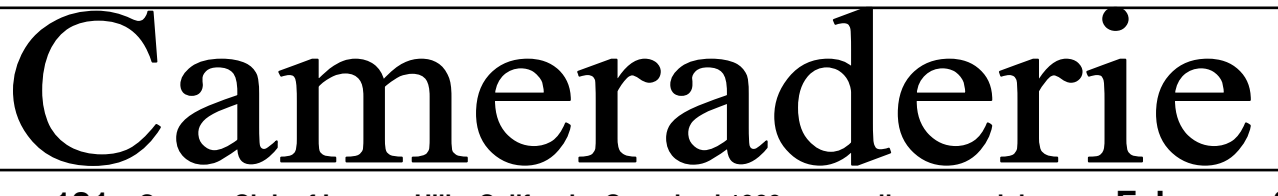

**Volume 121 Camera Club of Laguna Hills, California: Organized 1966 - www.lhcameraclub.com February 2011** 

# DIGI WORLD by Mac McNamar

We have received word from PCM that the construction for the new Fred Granger Learning Center in Clubhouse 4 will be completed by the end of January. We are currently working on specifying and ac- quiring furniture, computer equipment and projection equipment for the Learning Center. The request for computers is currently pending GRF approval which should be finalized by March. A separate effort is taking place to form a committee to develop curriculum and identify instructors.

We continue to look for volunteers to staff the Digi Lab – either on a regular schedule or as substitutes. Anyone interested should contact me @ macmcnamar@comline.com

All current Digi Lab Supervisors and substitutes are encouraged to sign 2011 Waivers for the Digi Lab and turn them in to the CH4 manager's office. If any members have special areas of experience, such as converting slides to digital images, scanning prints to digital images, making prints, etc. and are available to assist others in those processes please let me know.

All members are encouraged to visit the Digi Lab during scheduled hours (9am to noon and 1pm to 4pm Monday through Friday or 9am to noon

Saturday) and talk to the Supervisors on duty about your particular needs. Be sure to sign in every time you visit.

#### **Welcome to our new 2011 members**

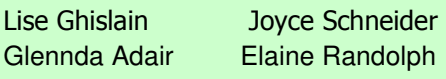

**MEMBERSHIP Drive is ON!!**  Still time to get in the Roster! Renew! Renew! Renew! Renew!

Forms on the website/in the Photo Lab

**Invite your friends and neighbors to join our the events! Club too! Need more information? CALL: Ann Hoffelder: 380-0371** 

#### **What's Coming Next**

**Board Meeting**: Friday, Feb. 4, 9 AM, Photo Classroom, CH 4 **Digi Com Mtg:** Friday, Feb. 4, 11:30 AM, Photo Classroom, CH 4 **Showcase:** Monday, Feb. 14, 7:00 PM. Ch 3, DR 2 **Digi Sig:** Tuesday, Feb. 15, 1:30 PM, Photo Classroom, CH4 **Picasa Lecture:** Monday, Feb. 28, 7:00 PM, CH3, DR 2 **Website: http://www.lhcameraclub.com Email: lhcameraclub@gmail.com**

> Prez Sez . . . . by Walter Druker

The digital critique on Monday Jan 24th had a banner turnout, over 70 people attended. The new arrangement of not have a 1st,, 2nd and 3rd place worked well, with the judge just critiquing whatever was on the screen. However, even after SIG's emails, etc there are still some people who send entries to the wrong address and after the deadline. Burt Goldstein and his committee, spend 50 - 60 hours trying to put this together. They have bent over backwards to accommodate every entry. It's not fair! Therefore the new rules for digital critique are: if the dead-line is Thursday, nothing will be accepted on Friday. The place to send the entries is lhccdigital@gmail.com not to the website or Burt's personal email. If it doesn't go to **lhccdigital@gmail.com** 

it is disqualified. Each submission must be sent as an attachment preferably in one email. MAC users that have the pictures embedded in the body copy of the email cause problems. The solution is to get a free Gmail account, and send your entries as attachments through Gmail, which then looks like it came from a PC with Outlook or Outlook express. It is preferred that all images be sent in one email, however if you get them all in on a Monday and a great shot comes up before Thursday I would hope the committee would try to include it for the critique. I would like all of you to become more active. Please email me what skills you have or what you would like to do in the club, we will try to put you back to work,

(remember that fun thing, work?) wdruker@comline.com. Thank you.

# SHOWCASE by **Alan Pollock**

**Showcase 7 p.m., CH3, DR2 & 1**  Refreshments follow the program

## **Monday, February 14**

Tom Getz presents: **The Western Balkans: Part 1 Croatia, Slovenia and Bosnia**

This digital slide show starts in Zagreb, Croatia's capital, with views of ornate classical and baroque buildings and churches, a cemetery with sculptures worthy of an art gallery, colorful parks and gardens, and a folk museum. To the north is Ljubljana, Slovenia's vibrant capital with its citadel, parliament and markets, and a side trip to Postojna Caves, Europe's finest. Then north to the Julian Alps and the famous Lake Bled scenery. We travel to the coast to visit the Istrian Peninsula (Rovinj, Motovun, Opatija, Pula) with its Italian flavor and a Roman coliseum. We next spend a day in Plitvice, a lush national park with water falls everywhere, before returning to the Dalmatian Coast to see Hvar and the walled cities of Split and Korchula, the home of Marco Polo. Returning inland we visit Mostar in Bosnia & Hercegovina, a country caught between Islam and Serbian orthodoxy. Finally we explore Dubrovnik, the jewel of the Adriatic Sea. A few preview images of part 2 will include Montenegro, Albania, Macedonia, Kosovo and Serbia. The show demonstrates the wide variety of ethnic music from polkas in the north to Arabic/ Turkish in the south.

Upcoming shows will feature: Linda and Jim Lenthall—March 14 and Dick Sherman—April 11.

#### **PRINT SHOWCASE Let it snow! Let it snow!**

Burrrr…it is cold! Come and view the wonderful world of winter photos displayed on the wall in the classroom at Clubhouse 4. Thanks to all who have contributed to this seasonal exhibition!!

This series, formerly called "Meet the Maker", is now officially called **"Print Showcase"**.

This year, we are trying something new. Several members tell us they are not using their cameras as much as they would like, not finding good locations for shooting and need to travel a great distant when they find one; also missing the camaraderie our clubhouse once had.

Why not travel as far as Clubhouse 4, join other members shooting Still Life Photography. We are starting a monthly interactive hands-on workshop headed-up by Mark Marchese. Still Life photography is a highly appreciated art form, wherein each photographer has a certain style. The idea is to convey a 'story'. Most still life photographers always experiment with different compositions and the play of light and shadow over the objects of their composition.

The last Saturday of each month (1:00 to 4:00) we will open with several shooting areas for portrait and still life photography. This will include locations for all types of cameras, including Point and Shoot, along with DSLR. All you need to bring is your passion for photography, camera, and spare battery, along with a tripod if you already have one. We have several extra tripods if needed.

This writer hopes to attract beginners as well as experienced alike who will work together so we can all have a learning experience. This will be an environment for photographers who would like to learn more about their cameras, photography, lab equipment, software programs, printing, and scanning. This also includes anyone who would like to come and watch others create works of art. Join us:

**February 26, 2011—1-4:00pm**

## **February SIG Tue - 14th - 1:30 pm – CH4 - Photolab**

## **'Secrets of Night Photography"**  presented by Mike Bray & Tom Getz

Mike will cover the techniques involved with using flash photography – shooting fireworks, and night scenes while traveling. Tom will offer tips on dusk and night photography without flash. He'll cover ISO, low light artifacts and sensor size. Both will be illustrated using slideshows. This will be another 'must do!' for all you photographers!! Come and joins us—bring your friends!

#### **DON HILL - 2nd VP DIGITAL CATTIQUE-WEW ACLES** January Digital Critique **DON HILL - 2nd VP EXCLUSIVELY CRITIQUES** DIGITAL CRITIQUE—NEW RULES **EXCLUSIVELY CRITIQUES**

On a trial basis for 2011, the five digital critique evenings will focus exclusively on critiquing. There will be no determining of 1st, 2<sup>nd</sup>, and 3<sup>rd</sup> places. Scores will be determined, as usual, by the Judge. The Judge, each critique night, will give positive comments on each image presented as well as how the image can be improved. Scores will be needed to:

- give participants immediate recognition
- help participants decide what their best images are to enter the year-end competition.
- determine High Points for the year-end award
- help determine PI and PII groupings for the next year.

**The year-end judging (3 Judges) will be exclusively a competition and winners will be recognized with Medals at the Annual Holiday** 

#### **PICASA LECTURE**

Mon. Feb.28th, 7:00 pm - CH3, DR2

**by the 'Master of Picasa', Russ Stockus** 

with a little help from Pat Wilkinson

A winner of awards for his work at last year's Orange Co Photo Competition, Russ will offer insights into his use of this excellent (and free!) photo-editing program from Google. He'll take images from camera to finished image – showing the work flow he uses. Pat will briefly explain what Picasa is all about. There will be a Q&A following the program. For all of you who want simple photo editing – this is for you!!

#### **Cameraderie Changing!**

Next month will be bigger and better— Bios, Articles, Suggestions, Images, Websites, and etc. Email me: pjwcrafts@comline.com with your ideas!! Thanks!

## **Share you talents!**

Our classroom will be ready in just three months. Are you willing to share your special expertise to help others that want to learn how too also? It will be a great experience—and there will be lots of us to help and support you. We really need help. Email Mac @ macmcnamar@comline.com

We really need you NOW!

The following Photographers entered

their images in this Critique: **Pictorial 1:** Linda Berman, Tom Getz, George Harper, Tom Johnston, Gosta Koeck, Jim Lenthall, John Maclean, Alan Pollock, Jim Prewitt, Bob Sandell, Julius Siddon, Arnold Silverman, Pat Wilkinson

**Pictorial 2:** Peggy Brand, Mike Bray, Don Hill, Walter Druker, Cliff Getz, Beverly Genereux, Jerry Goldman, Jeanette Himmel, Robert Himmel, Bill Hurd, Anne Koeck, Chung Li Ling, Mac McNamar, George Mellevold, Ted Miller, Mort Shapiro, Russ Stockus

#### **Receiving Nines were:**

Linda Berman, Mike Bray, Don Hill, Jim Lenthall, John Maclean, Ted Miller, Pat Wilkinson

Due to continuing problems with makers submitting images for the critiques, I will be happy to send you a detailed 'step by step' PowerPoint presentation on this subject. It is a large file (6 mb) - so be aware. Also available on CD. Please email me with Digi PPT in the subject line and I'll send it off to you. I'm also available to help personally.

pjwcrafts@comline.com

**Please**—doing the entries correctly assure your images make the critiques and assist the coordinator in his/her most difficult job.

Don't be shy-ask for help!!

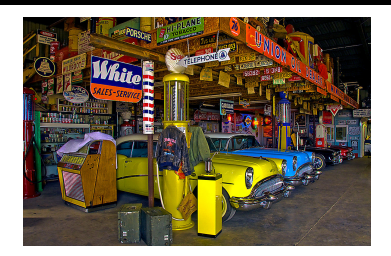

Don Hill—*Good Old Days*

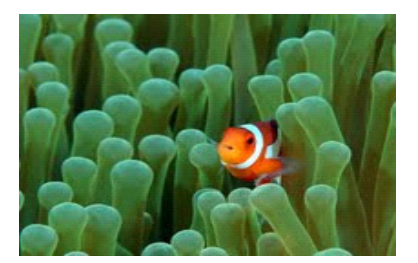

Mike Bray—*Clown Fish*